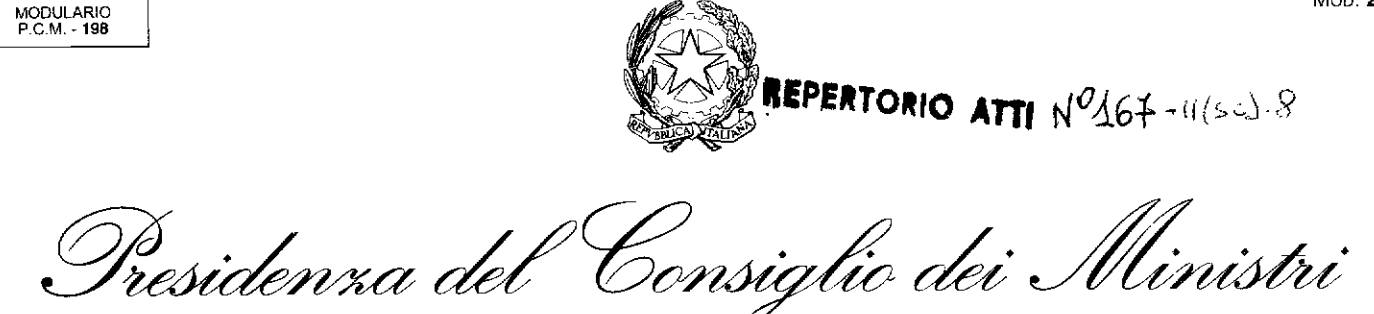

## *Conferenza Stato-città ed autonomie locali*

#### **Seduta del 17 dicembre 2009**

Oggetto: Informativa sulle modalità di versamento dell'addizionale comunale all'IRPEF. Utilizzo del sistema SIATEL

## **LA CONFERENZA STATO** - **CITTÀ ED AUTONOMIE LOCALI**

**VISTO** l'articolo 9, comma 6 del decreto legislativo 28 agosto 1997. n. 281 ;

**VISTA** la richiesta dell'ANCI. in data 30 settembre 2009; di chiarimenti in sede tecnica sulle modalità di versamento ai Comuni dell'addizionale comunale all'IRPEF a seguito delle modifiche introdotte dall'articolo 1, comma 143 della legge 27 dicembre 2006, n. 296;

**TENUTO CONTO** che nel corso delle riunioni tecniche del 12 ottobre, 2 novembre e 11 dicembre 2009, essendo emersa l'esigenza di fornire maggiori e più adeguate informazioni ai Comuni, è stata condivisa l'allegata nota, predisposta dall'Agenzia delle entrate, sull'utilizzo del sistema SIATEL da parte dei Comuni per le informazioni del gettito relativo all'addizionale comunale in argomento:

**TENUTO CONTO** che nel corso delle citate riunioni tecniche, inoltre, sono stati condivisi la proposta del Ministero dell'intemo di chiudere la contabilità speciale n. 1903 e di procedere a 3 ripartire eventuali futuri versamenti tardivi. senza l'indicazione del codice del Comune beneficiario, **<sup>9</sup>**con le stesse modalità con le quali si attribuisce la compartecipazione cosiddetta "dinamica" all'lRPEF (decreto interministeriale del 20 febbraio 2008) ed un documento contenente una **<sup>9</sup>**proposta di intervento normativo al riguardo;

**TENUTO CONTO,** altresì, che nel corso delle riunioni tecniche, è stato, altresì, valutato che la *z*suddetta proposta di intervento normativo potrebbe anche riguardare le somme versate per l'addizionale comunale, che non è possibile attribuire ai singoli Comuni - poiché ad esempio il Comune beneficiario non ha provveduto all'apertura dell'apposito conto corrente postale -<sup>9</sup>prevedendo, analogamente, la ripartizione di tali somme ai sensi del decreto interministenale del 20 febbraio 2008:

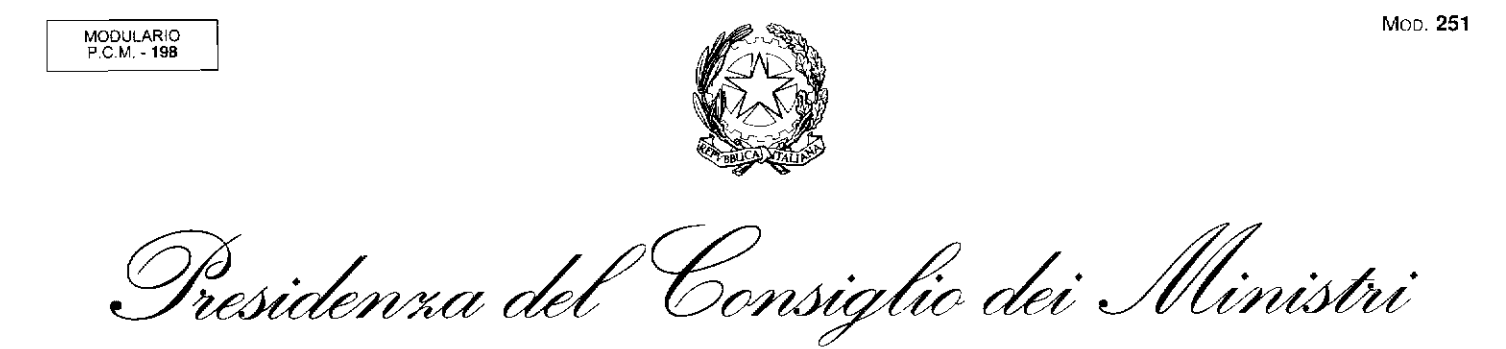

## *Conferenza Stato-città ed autonomie locali*

**TENUTO CONTO** che è, altresì, emersa l'esigenza di proseguire i lavori in sede tecnica al fine di continuare l'esame delle ulteriori problematiche relative alle modifiche introdotte alla modalità di versamento dell'addizionale in argomento;

VISTA la scheda, predisposta dall'ufficio di Segreteria della Conferenza e la nota dell'Agenzia delle entrate sull'utilizzo del sistema SIATEL per le informazioni del gettito relativo all'addizionale comunale, con la quale nel corso dell'odierna seduta, è stata data informativa riguardo a quanto sopra esposto (All. 1);

#### **PRENDE ATTO**

ai sensi dell'articolo 9, comma 6 del decreto legislativo 28 agosto 1997, n. 281 dell'informativa

- sulla nota, predisposta dall'Agenzia delle entrate. sull'utilizzo del sistema SIATEL da parte dei Comuni per le informazioni del gettito relativo all'addizionale comunale all'IRPEF;
- sul documento contenente la proposta di intervento normativo che con le stesse modalità con le quali si attribuisce la compartecipazione dinamica all'IRPEF (decreto interministeriale del 20 febbraio 2008), ripartisce tra i Comuni:
	- 1) gli eventuali versamenti tardivi dell'addizionale comunale all'IRPEF, senza l'indicazione del codice del Comune beneficiario, disponendo la chiusura della contabilità speciale n. 1903;
	- 2) i versamenti dell'addizionale comunale all'IRPEF effettuati secondo le vigenti <sup>L</sup>disposizioni, che non è possibile attribuire ai singoli Comuni. (All. 1)

11 Segretario

Dott.ssa Marcella Castronovo alanello Castracac

I1 Presidente Il Ministro dell'interno  $\mathrm{O}_\sharp$ 

 $A||$ 

Odg  $n.5$  Moo.

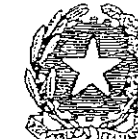

MODULARIO<br>P.C. M.- 198

.<br>0

# *Co~zfere~zza Stato-città ed autonomie locali*

Informativa sulle modalità di versamento dell'addizionale comunale all'IRPEF. Utilizzo del sistema **SIATEL. (ECONOMIA E FIR'ANZE** - **AGENZIA DELLE** ENTRATE - INTERNO)

L'argomento in esame concerne le modifiche introdotte alle modalità di versamento dell'addizionale comunale all'IRPEF dall'articolo 1, comma 143 della legge 27 dicembre 2006, n. 296, il quale dispone che a decorrere dall'anno d'imposta 2007, l'addizionale è versata L'argomento in esame concerne le modifiche introdotte alle modalità di versamento dell'addizionale comunale all'IRPEF dall'articolo 1, comma 143 della legge 27 dicembre 2006, n. 296, il quale dispone che a decorrere dall'a

A seguito della richiesta dell'ANCI di chiarimenti in sede tecnica sulle modalità di versamento ai Comuni dell'addizionale all'IRPEF, si sono svolte le riunioni tecniche del 12 ottobre, 2 novemlire e 1.1 dicembre 2009, nel corso delle quali: . . . . - essendo emersa l'esige& di dare maggiori e più adeguate informazioni ai Comuni sui dati

- dei relativi versamenti dei contribuenti, è stato condiviso l'allegato schema di nota dell'Agenzia delle entrate relativo all'utilizzo del sistema SIATEL da parte dei Comuni per acquisire informazioni sui dati relativi alle somme accreditate suddivise per anno, derivanti dal gettito riscosso tramite i modelli F24/F24EP (All. 1);
- è stata 'condivisa la proposta del Ministero dell'intemo essendo cessata -la propria competenza sulla riassegnazione ai Comuni dell'addizionale in argomento - di chiudere la contabilità speciale n. 1903 e di far confluire, a decorrere dal 1<sup>°</sup> aprile 2010, eventuali futuri accreditamenti, dovuti a versamenti tardivi senza l'indicazione del codice del Comurie beneficiario, direttamente al bilancio dello Stato per essere assegnati al capitolo di spesa 1320, al fine della i010 riassegnazione ai Comuni con le stesse modalità con le quali si attribuisce la compartecipazione "dinamica" al171RPEF (decreto del 20 febbraio 2008).

I1 Ministero dell'intemo, il Ministero dell'economia e delle finanze e l'Agenzia dell'entrate hanno condiviso con l'ANCI, presso gli uffici della Conferenza nella riunione del 11 dicembre u.s. un documento contenente una proposta di intervento normativo che preveda:

- la chiusura della contabilità speciale n. 1903, istituita presso la Tesoreria della Banca d'Italia, in cui affluivano le somme dell'addizionale relative alle annualità precedenti all'entrata in vigore del nuovo sistema ( $1^\circ$  gennaio 2008);
- il riversamento sul capitolo di entrata n. del Bilancio dello Stato delle somme riscosse tramite modelli F24 senza l'indicazione del codice catastale del comune beneficiario.

Inoltre, la norma dovrebbe risolvere anche il problema delle somme versate per addizionale comunale IRPEF secondo il sistema vigente dal 1' gennaio 2008 (ossia indicando nel modello

Mon. MODULARIO<br>P.C.M.-198

Conferenza Stato-città ed autonomie locali

di versamento il comune beneficiario), ma che non è possibile attribuire ai singoli comuni poiché, ad esempio, il comune beneficiario non ha provveduto all'apertura dell'apposito conto corrente postale, come previsto dall'art. 11 del citato decreto del 5 ottobre 2007.

Anche per le somme in questione potrebbe essere previsto il riversamento in entrata al Bilancio dello Stato e la successiva ripartizione ai sensi del decreto interministeriale del 20 febbraio 2008.

E', altresì, emersa l'esigenza di proseguire i lavori in sede tecnica al fme di continuare l'esame delle ulteriori problematiche relative alle modifiche introdotte alla modalità di versamento dell'addizionale in argomento.

Si sottopone all'esame della Conferenza Stato-città ed autonomie locali ai sensi *dell'articolo 9, comma 6 del decreto legislaaivo 28 agosto 1997, n. 281.* 

Il Direttore<br>Dott.ssa Marcella Castronovo<br>Mbrallo Can

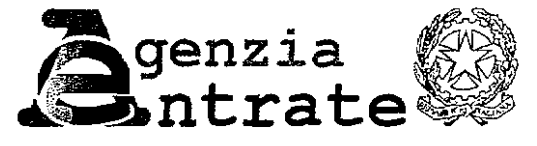

*Roma.* 

Direzione Centrale Amministrazione. Pianificazione e Controllo

> Settore Contabilità e Bilancio *Ufficio Struttura* di *Gestione*

*Oggezto:* Modalità di versamento dell'addizionale comunale all'IRPEF e ripartizione del relativo gettito ai Comuni. Utilizzo del sistema SIATEL per le informazioni del gettito relativo all' ADDIRPEF.

A partire dal **Io** gennaio 2008, il decreto del Ministro dell'Economia e delle Finanze del *5* ottobre 2007 ha disciplinato le nuove modalità di versamento dell'ADDIRPEF, in attuazione del citato art. 1, comma 143, della legge n. 296 del 2006.

Al fine di soddisfare le esigenze informative dei comuni, l'Agenzia delle Entrate rende disponibili, attraverso il sistema SIATEL, i dati relativi alle somme accreditate ai comuni, suddivise per anno d'imposta, derivanti dal gettito riscosso tramite F24/F24-EP.

Si precisa che, nell'anno solare 2008, i versamenti dell'addizionale comunale IRPEF erano riferiti al saldo relativo all'anno d'imposta 2007, nonché all'acconto del 30% per l'anno d'imposta 2008.

Si illustra di seguito la procedura per I'acquisizione dei dati in questione.

#### **SERVIZIO SIATEL** *(numero verde 800863116)*

Siatel è un canale riservato agli enti pubblici *e* privati in possesso dei requisiti necessari per l'accesso ai dati dell'hagrafe Tributaria attraverso il quale i Comuni possono accedere, tra l'altro e per quanto di propria competenza, ai riepiloghi contabili dei versamenti di addizionale comunale all'lRPEF.

#### **O** *ABILITAZIONE AL SER WIO SIA* TEL

Ciascuna Amministrazione comunale può abilitare, uno o più soggetti, alle funzionalità di acquisizione delle informazioni sui versamenti eseguiti mediante F24/F24-EP.

Sul sito dell'Agenzia: www.agenziaentrate.it, attraverso il seguente percorso:

#### **Servizi** \ **Servizi telematici** \ **Siatel** \ **SIATEL Comuni**

è rinvenibile:

- 1. la modulistica per la gestione degii amministratori dei Comuni *(richiesta di abilitazione nuovo amministratore, rinnovo credenziali di accesso/cancellazione amministratore);*
- 2. l'elenco dei contatti/referenti di ciascuna Direzione Regionale da contattare in base alla competenza territoriale.

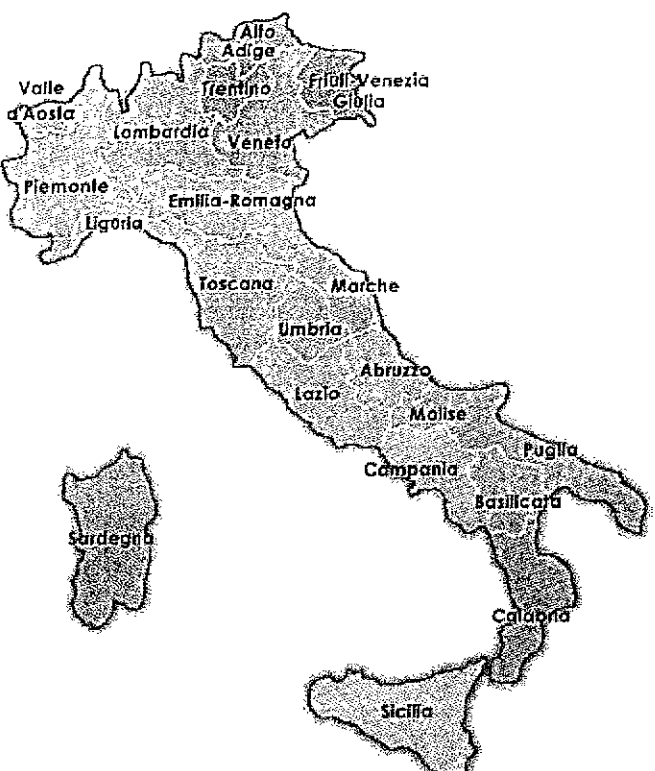

 $\bar{z}$ 

 $\bar{z}$ 

 $\sim$ 

 $\frac{1}{2}$ 

 $\sim$ 

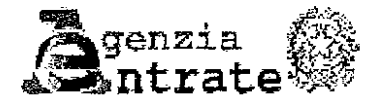

Direzione Regionale \_

Ufficio

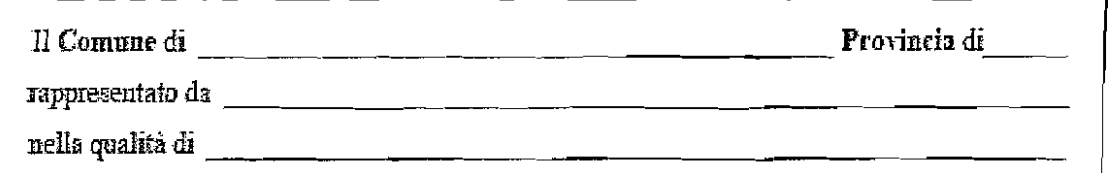

comunica, nell'ambito del protocollo d'intesa sottoscritto con l'Agenzia delle Entrate per l'autorizzazione all'accesso all'Anagrafe Tributaria, i dari del soggetto da abilitare all'accesso ai dati dell'Anagrafe Tributaria. Si dichiara, altresì, che il soggetto în questione è titolare di un rapporto stabile di lavoro con il Commue

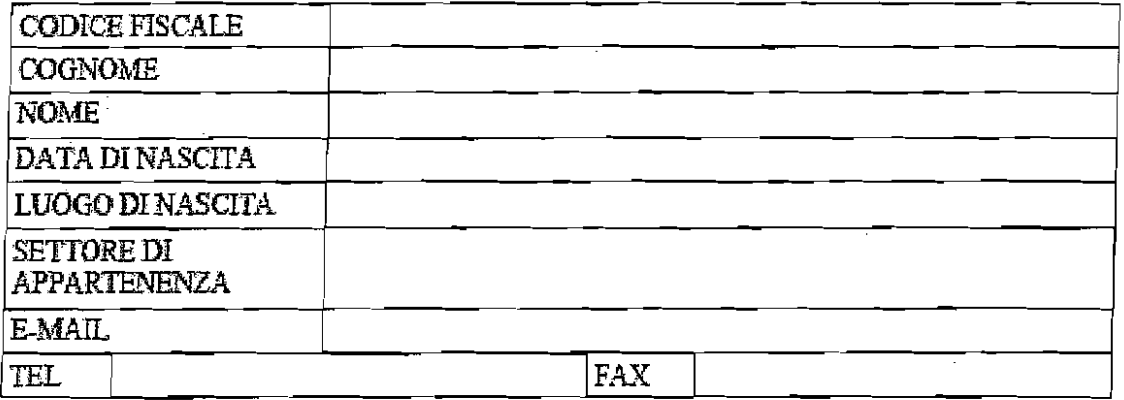

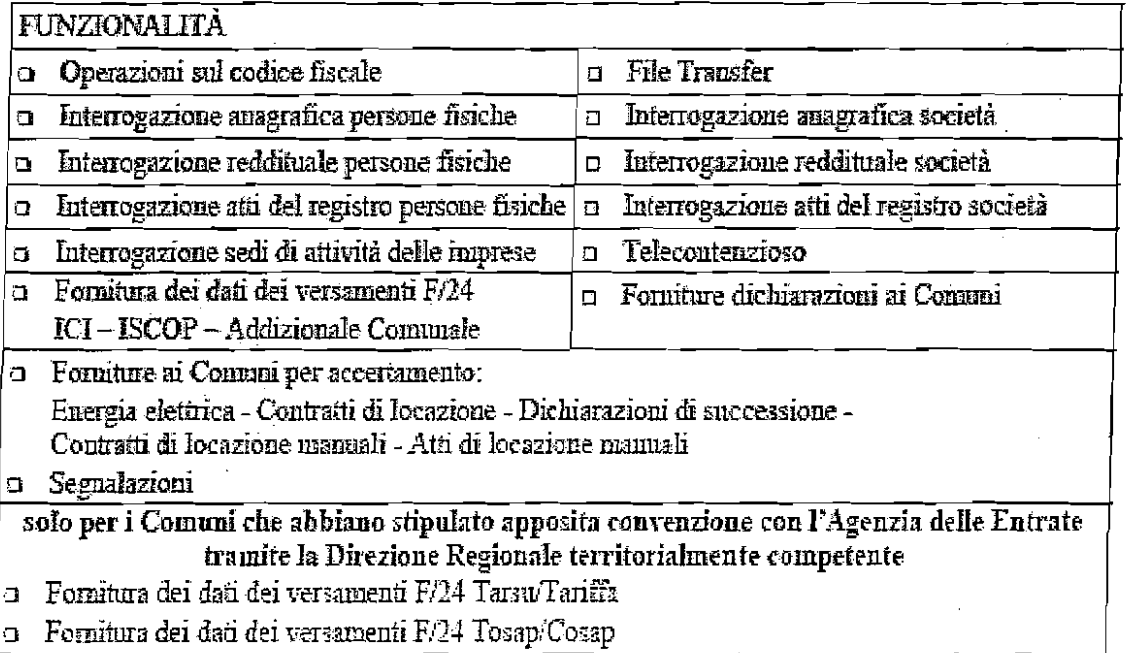

 $\label{thm:main} \begin{minipage}[c]{0.9\linewidth} \textbf{1} \textbf{ is a representation of the following function} \begin{minipage}[c]{0.9\linewidth} \textbf{1} \textbf{.} \end{minipage} \begin{minipage}[c]{0.9\linewidth} \textbf{1} \textbf{.} \end{minipage} \begin{minipage}[c]{0.9\linewidth} \textbf{1} \textbf{.} \end{minipage} \begin{minipage}[c]{0.9\linewidth} \textbf{1} \textbf{.} \end{minipage} \begin{minipage}[c]{0.9\linewidth} \textbf{1} \textbf{.} \end{minipage} \begin{minipage}[c]{$ 

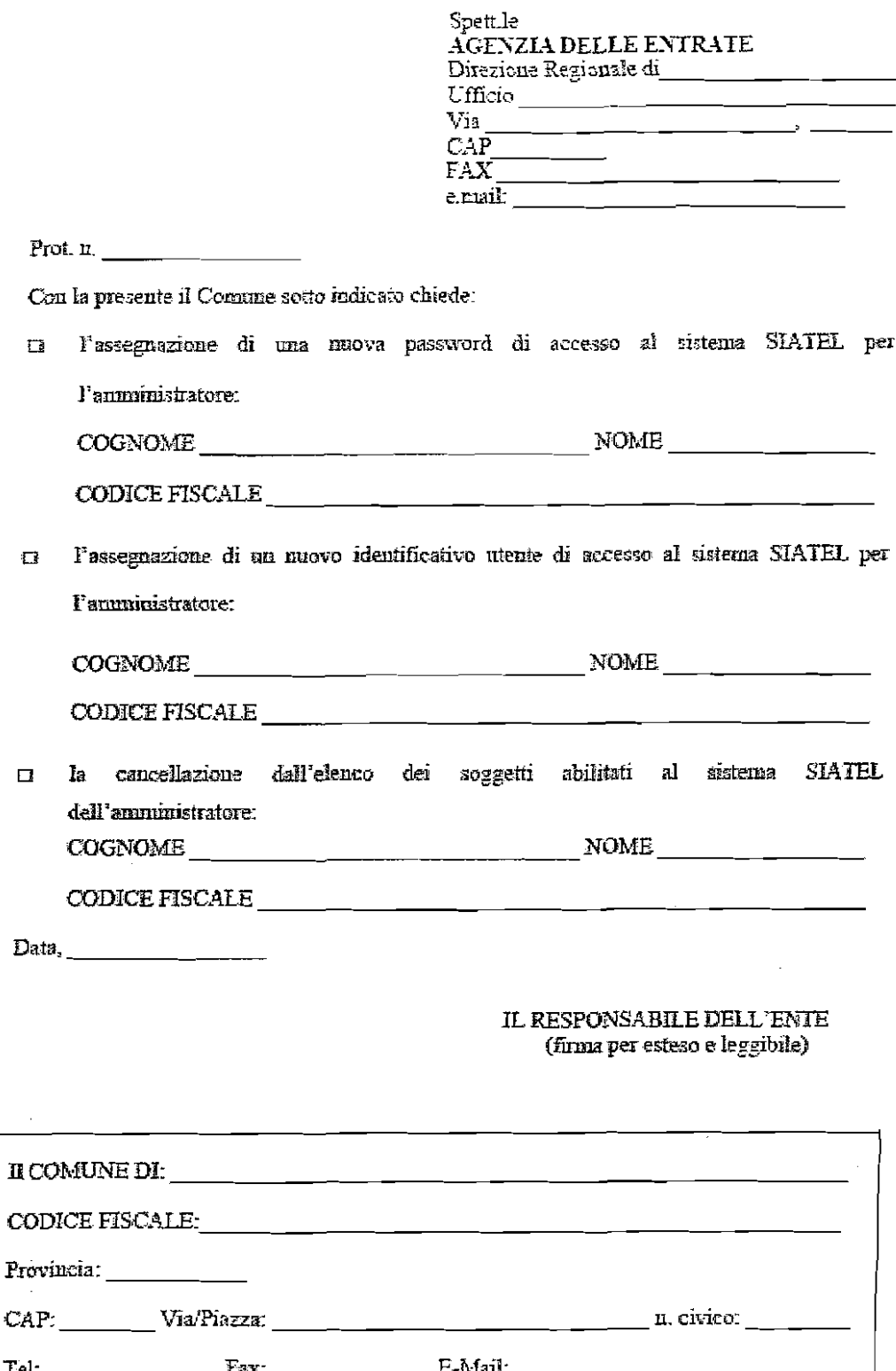

### ACCESSO AL SERVIZIO SIATEL

L'accesso al servizio SIATEL via WEB avviene con le seguenti modalità:

attraverso la Rete SPC all'indirizzo https://siatel.enti.finanze.it

oppure

attraverso Internet collegandosi all'indirizzo https://siatel.finanze.it

L'amministratore potrà abilitare i dipendenti del Comune alla consultazione dei dati relativi al gettito dell'addizionale comunale all'IRPEF.

## ACCESSO ALLE FORNITURE DATI F24/F24-EP SU SIATEL

Dopo aver eseguito la procedura di autenticazione, inserendo codice utente e password,

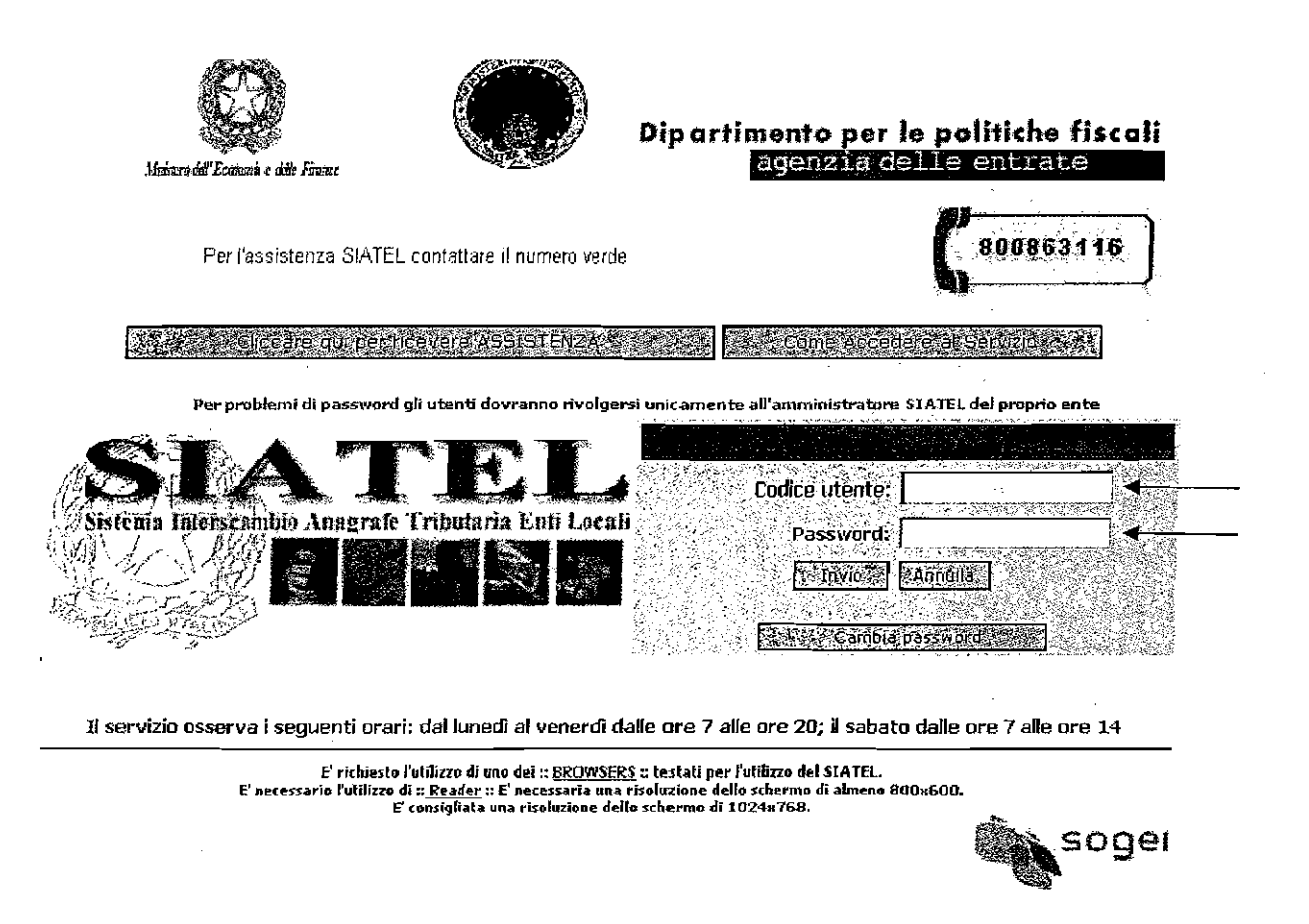

si aprirà la seguente schermata dalla quale si potrà accedere alle forniture dati F24 disponibili su SIATEL

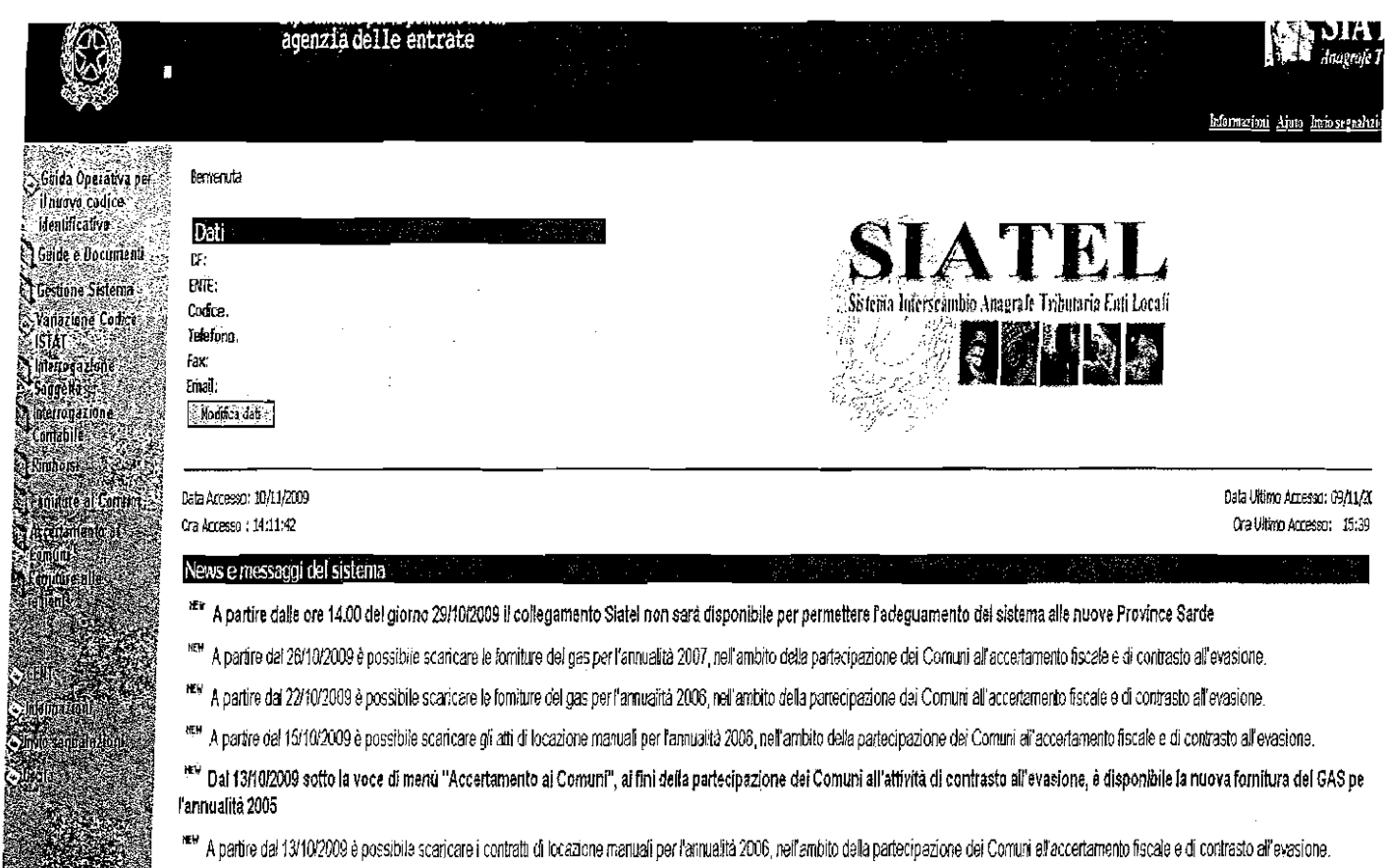

## cliccando su "Forniture ai Comuni" e poi su "Addizionale comunale"

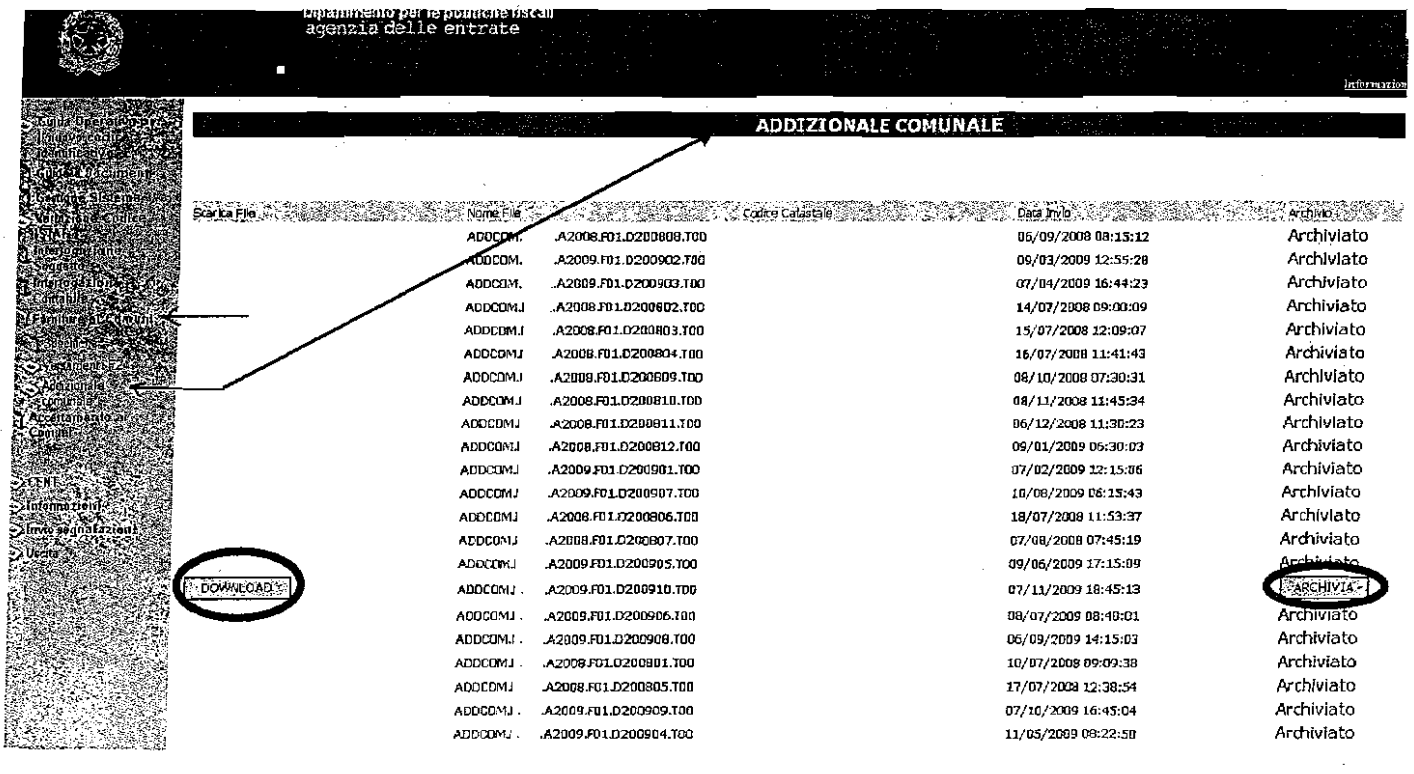

Per effettuare il download dei files ("ADDCOM.XXX.TO0") si dovrà cliccare il relativo pulsante

Lo scarico avverrà sotto forma di cartelle compresse contenenti i files di dettaglio dei versamenti F24/F24-EP che dovranno essere saivati al di fuori delle suddette cartelle.

La procedura permette la visualizzazione di im numero limitato di flussi; pertanto, una volta eseguito il salvataggio dei files (cliccando sul pulsante "DOWNLOAD") sarà necessario cliccare sul pulsante "ARCHIVIA" per eliminare definitivamente i files già scaricati. Pertanto, prima di procedere all'archiviazione, si raccomanda di eseguire un backup dei files scancati.

#### **O** *VIISUALIZZAZIONE DEIDATI F24FZ4-EP*

Sul sito dell'Agenzia: www.agenziaentrate.it è possibile effettuare il download del software gratuito per la visualizzazione dei dati relativi ai riversamenti a favore dei Comuni, seguendo il percorso:

## Strumenti - Modulistica - Modelli di versamento (F23-F24) - F24 - Software per la visualizzazione **delle forniture relative ai versamenti mediante F24 (ad uso dei Comuni)**

L'installazione del software dovrà essere eseguita in base alle istmzioni riportate nella citata pagina web. Attraverso il sofiware in questione è possibile visualizzare il contenuto dei files scaricati e decompressi ("ADDCOM.XXX.RUN") al fine di ottenere:

- l. i dati di dettaglio delle deleghe presentate dai contribuenti *(codici tributo, anno di rifevimento, ecc.),*  cliccando su **"Tributi";**
- 2. i dati relativi agli accrediti disposti a favore del Comune in questione *(data ripartizione, numero di CRO, ecc.),* cliccando su **"Accredito disposto".**

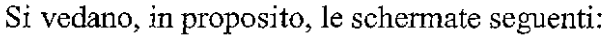

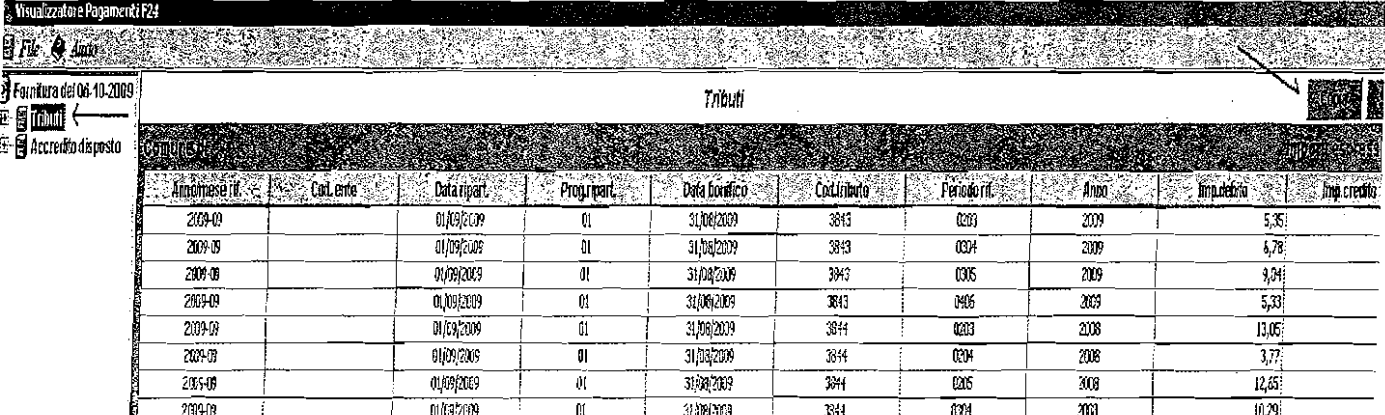

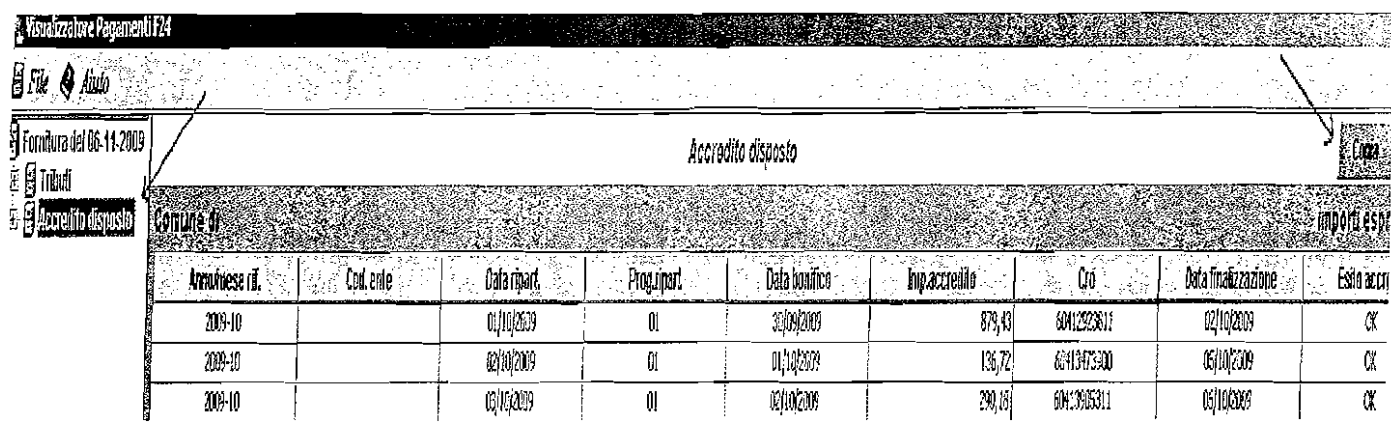

l I dati così ottenuti potranno essere copiati ed incollati in un foglio excel, utilizzando il pulsante "Copia" .

### 1 **0%** *QUADRATURA TRA I DATI SCARICATI DA SIATEL E GLI ACCREDITI EFFETTUATI SU CONTO CORRENTE POSTALE*

~ Al fme di poter riconciliare i dati degli accrediti disposti dall'Agenzia delle Entrate sul conto corrente <sup>1</sup>postale con i dati delle deleghe forniti su SIATEL, si forniscono di seguito alcuni suggerimenti utili:

- 1) nella schermata "Tributi", a parità di data di ripartizione ("Data npart.") e di "Data bonifico", occorrerà calcolare la differenza tra importi a debito ed importi a credito.
	- Al riguardo, si precisa che:
		- P la data ripartizione ("Data ripart.") è il giorno in cui l'Ufficio Struttura di Gestione ripartisce le somme riscosse tramite modelli F24/F24-EP;
		- **P** la "Data bonifico" rappresenta la data in cui è awenuto il riversamento delle medesime somme da parte degli intermediari della riscossione *(banche, poste italiane S.p.A.,agenti della riscossione)* sulla contabilità speciale n. 1777 aperta presso la Banca d'Italia e dedicata alla gestione del versamento unificato.
- 2) La differenza di cui al punto 1) rappresenterà la somma accreditata in corrispondenza della medesima data ripartizione e data bonifico; detta somma è riportata nella schenata "Accredito disposto".
- **3)** Per conoscere il gettito di competenza dei singoli anni, nella schermata "Tributi" occorrerà analizzare gli importi a credito ed a debito a parità di anno di riferimento (colonna denominata "Anno");
- 4) Nella schermata "Accredito disposto", saranno rinvenibili sia la data di finalizzazione degli accrediti disposti da Banca d'Italia sia i numeri di CRO dei bonifici corrispondenti.

Le specifiche tecniche della stmtttua dei files scaricati da SIATEL possono essere consultate scaricando il documento PDF presente su SIATEL al seguente collegamento:

# **Forniture ai Cornuiii** \ **Speciticlie** \ **Addizionale cornunale**

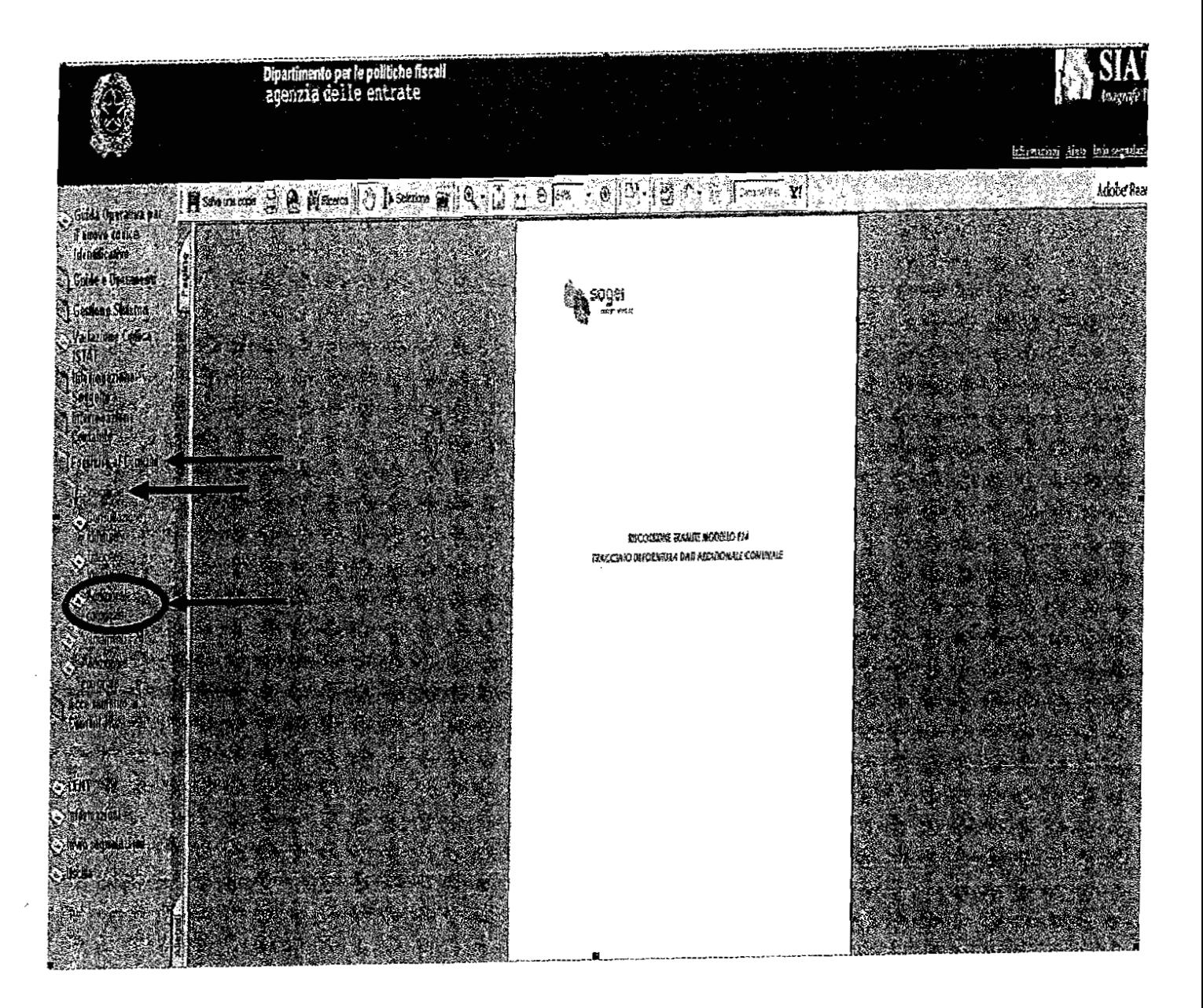

A titolo esemplificativo si riporta di seguito, relativamente ad un flusso scaricato da SIATEL la quadratura dei dati in esso contenuti:

Su SIATEL:

Euclie Enterale **DEED NO BataFle** 

**COONILL OF T** 

A 2009 FILL COUP FOR MID-*<u>АЛИОГИЯ</u>* 

**DE TU 2009 DECEMBER** 

**ABOHINIA** 

cliccando su "Download" si otterrà una cartella compressa:

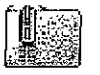

ADDCOM[1] \*\*\*\*\*\*\* .A2009.F01.D200910.T00.zip

contenente il file:

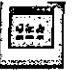

ADDCOM.<sub>\*\*\*\*\*</sub>,A2009.F01.D200910.T00.RUN

che dovrà essere decompresso dal file *.zip* e salvato in una cartella locale.

A questo punto, occorrerà aprire il software "Visualizzatore Pagamenti F24" Pagamenti F

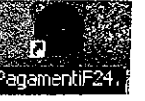

Una volta caricato il "Visualizzatore pagamenti F24" si otterrà la seguente schermata:

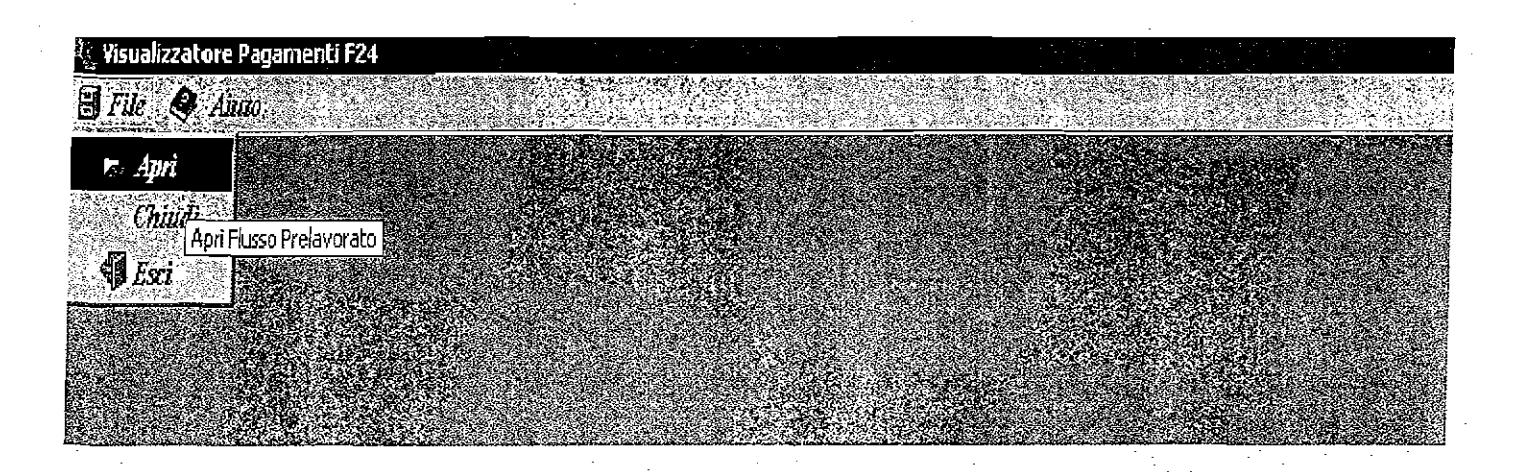

Successivamente bisognerà caricare, all'intemo del "Visualizzatore", il file decompresso di cui sopra e si otterrà:

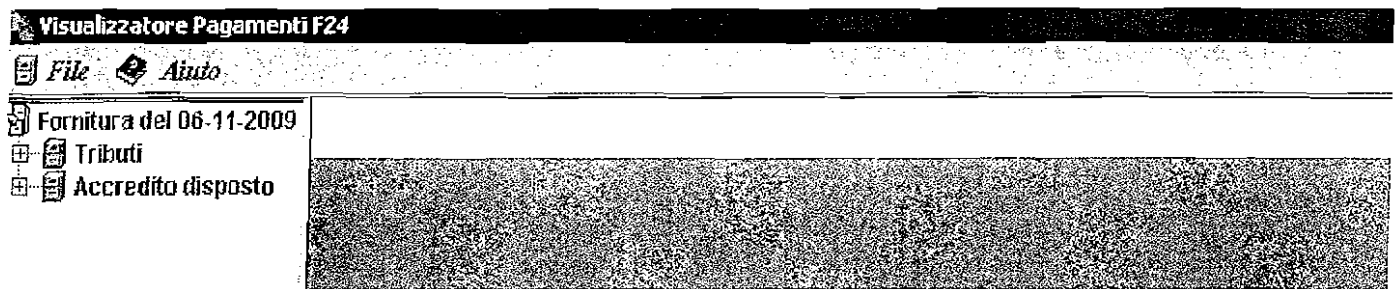

Cliccando su "Tributi", si otterrà:

**l** 

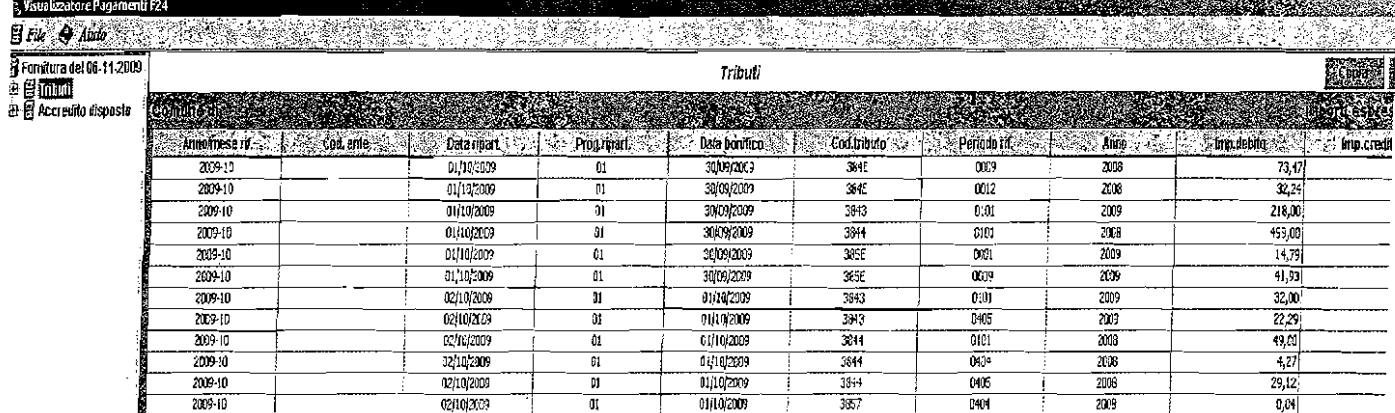

Copiando i dati in un foglio excel, a parità di *data rivartizione* e *data bonifico* si dovrà calcolare la differenza tra importi a debito ed importi a credito.

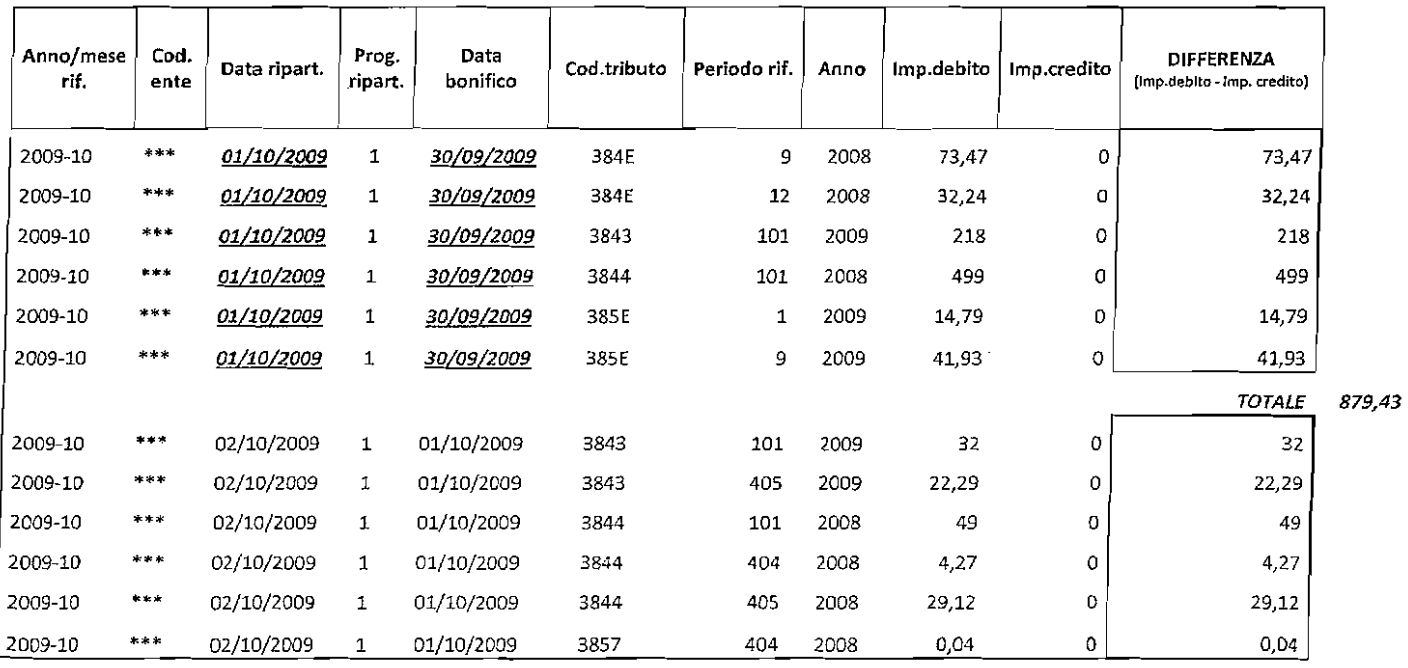

cliccando su "Accredito disposto", si otterrà:

 $\ddot{\phantom{a}}$ 

 $\mathcal{L}$ 

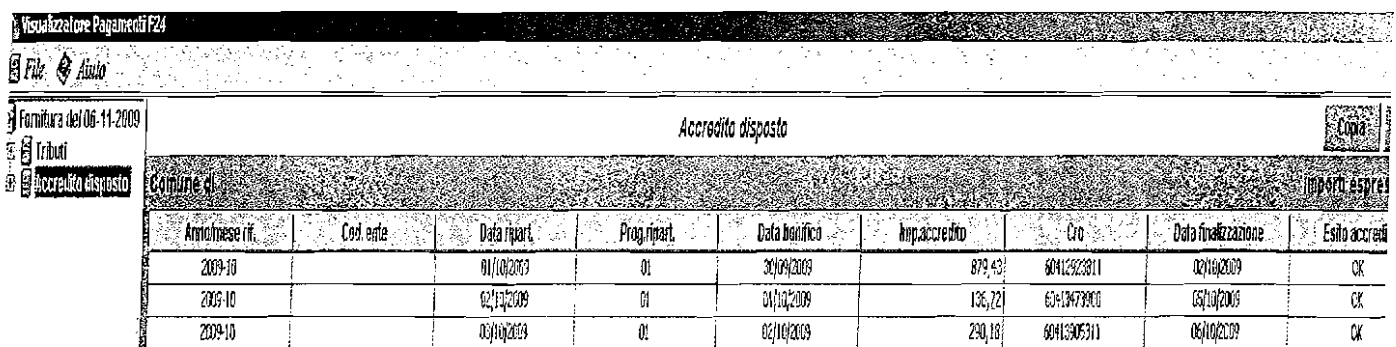

copiando i dati in un foglio excel, a parità di *drita iiuartizione* e *data bonifico* ciascun importo indicato nella colonna "Imp.accredito" corrisponderà ai singoli totali ottenuti dagli importi delle differenze (Imp. Debito - Imp. Credito) calcolati come sopra

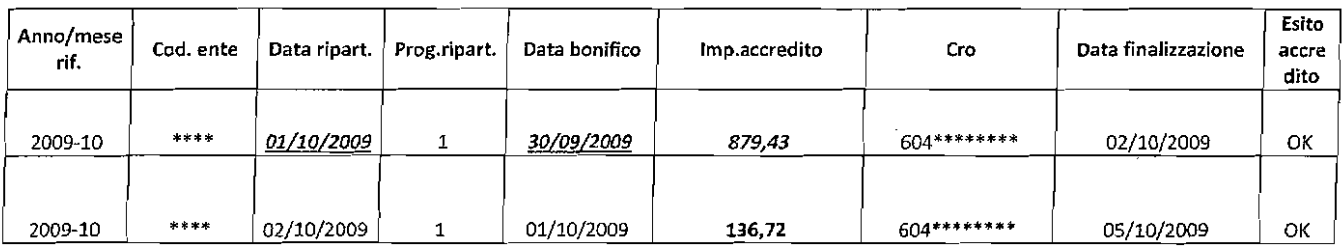

 $\ddot{\phantom{0}}$